# **6.3 Formatting Objects Summary**

retrieve-table-marker

The fo:retrieve-table-marker is used in conjunction with fo:marker to produce table-headers and table-footers whose content can change over different pages, different regions or different columns.

#### **6.13.1.1.2 Table Markers**

The following example shows how to use the fo:retrieve-table-marker formatting object to create a 'Table continued...' caption that appears at the bottom of the table, when the table continues on the next page (assuming enough data is present that page breaks are generated). It will also show the subtotal at the bottom of the page when the table continues on the next page, and the grand total at the end of the table.

Input sample:

```
<?xml version="1.0" encoding="UTF-8" standalone="yes"?> 
<numbers> 
   <number>1</number> 
   <number>2</number> 
  \langle :-- and so on... -->
   <number>11</number> 
   <number>12</number> 
</numbers>
```
#### XSL Stylesheet:

```
<?xml version="1.0" encoding="UTF-8" standalone="yes"?> 
 <xsl:stylesheet xmlns:xsl="http://www.w3.org/1999/XSL/Transform" 
 xmlns:fo="http://www.w3.org/1999/XSL/Format" version="1.0"> 
    <xsl:strip-space elements="*"/> 
    <xsl:template match="numbers"> 
      <fo:table> 
        <fo:table-column/> 
        <fo:table-footer> 
          <fo:table-row> 
             <fo:table-cell font-weight="bold"> 
              <fo:block> 
   <fo:retrieve-table-marker retrieve-class-name="subtotal-caption" 
 retrieve-position-within-table="last-ending"/> 
  <fo:retrieve-table-marker retrieve-class-name="subtotal" 
| retrieve-position-within-table="last-ending"/>
              </fo:block> 
             </fo:table-cell> 
          </fo:table-row> 
          <fo:retrieve-table-marker retrieve-class-name="continued" 
            retrieve-position-within-table="last-ending"/> 
        </fo:table-footer> 
        <fo:table-body> 
          <fo:marker marker-class-name="continued"> 
                                                                               Deleted: -within-page
                                                                               Deleted: -within-page
                                                                               Deleted: -within-page
```

```
 <fo:table-row> 
            <fo:table-cell> 
              <fo:block>Table continued...</fo:block> 
            </fo:table-cell> 
          </fo:table-row> 
        </fo:marker> 
        <fo:marker marker-class-name="subtotal-caption"> 
                Subtotal: 
       </fo:marker> 
       <xsl:apply-templates/> 
     </fo:table-body> 
   </fo:table> 
 </xsl:template> 
 <xsl:template match="number"> 
   <fo:table-row> 
     <fo:marker marker-class-name="subtotal"> 
        <xsl:value-of select="sum(preceding::number)+text()"/> 
     </fo:marker> 
     <xsl:if test="position() = last()"> 
       <fo:marker marker-class-name="continued"/> 
        <fo:marker marker-class-name="subtotal-caption"> 
         Total: 
       </fo:marker> 
    \langle xs1:ifs\rangle <fo:table-cell> 
       <fo:block> 
         <xsl:apply-templates/> 
       </fo:block> 
     </fo:table-cell> 
   </fo:table-row> 
 </xsl:template>
```

```
</xsl:stylesheet>
```
Result Instance: elements and attributes in the fo: namespace

```
<?xml version="1.0" encoding="UTF-8"?> 
<fo:table> 
   <fo:table-column/> 
   <fo:table-footer> 
     <fo:table-row> 
       <fo:table-cell font-weight="bold"> 
         <fo:block> 
           <fo:retrieve-table-marker 
           retrieve-position-within-table="last-ending"<br>"
             retrieve-class-name="subtotal-caption"/> 
           <fo:retrieve-table-marker 
            retrieve-position-within-table="last-ending" 
            retrieve-class-name="subtotal"/> 
         </fo:block> 
       </fo:table-cell> 
     </fo:table-row> 
     <fo:retrieve-table-marker retrieve-class-name="continued" 
 retrieve-position-within-table="last-ending"/> 
Deleted: -within-page </fo:table-footer> 
   <fo:table-body> 
     <fo:marker marker-class-name="continued"> 
       <fo:table-row> 
         <fo:table-cell> 
                                                                          Deleted: -within-page
                                                                          Deleted: -within-page
```

```
 <fo:block>Table continued...</fo:block> 
         </fo:table-cell> 
       </fo:table-row> 
     </fo:marker> 
     <fo:marker marker-class-name="subtotal-caption"> 
      Subtotal:
     </fo:marker> 
     <fo:table-row> 
       <fo:marker marker-class-name="subtotal">1</fo:marker> 
       <fo:table-cell> 
         <fo:block>1</fo:block> 
       </fo:table-cell> 
     </fo:table-row> 
     <fo:table-row> 
       <fo:marker marker-class-name="subtotal">3</fo:marker> 
       <fo:table-cell> 
         <fo:block>2</fo:block> 
       </fo:table-cell> 
     </fo:table-row> 
    \langle !-- and so on... -->
     <fo:table-row> 
       <fo:marker marker-class-name="subtotal">66</fo:marker> 
       <fo:table-cell> 
         <fo:block>11</fo:block> 
       </fo:table-cell> 
     </fo:table-row> 
     <fo:table-row> 
       <fo:marker marker-class-name="subtotal">78</fo:marker> 
       <fo:marker marker-class-name="continued"/> 
       <fo:marker marker-class-name="subtotal-caption"> 
         Total: 
       </fo:marker> 
       <fo:table-cell> 
         <fo:block>12</fo:block> 
       </fo:table-cell> 
     </fo:table-row> 
   </fo:table-body> 
</fo:table>
```
## **6.13.1.1.2.1 fo:retrieve-table-marker and its selection mechanism**

This section is meant as a note that explains by another example how the retrievetable-marker funtions, and how the retrieve scope area set gets determined depending on the properties specified on the fo:retrieve-table-marker.

```
Consider this XSL-FO result instance
```

```
<fo:root xmlns:fo=http://www.w3.org/1999/XSL/Format>
 <fo:layout-master-set>
 <fo:simple-page-master master-name="page ">
      <fo:region-body region-name=" body" column-count="2"/>
     </fo:simple-page-master>
     </fo:layout-master-set>
   <fo:page-sequence master-reference="page"
     <fo:flow fo:flow-name=" body">
     <fo:table>
      <fo:table-column/>
       <fo:table-header>...</fo:table-header>
          <fo:table-footer>
                                                                              Formatted: Font: 10 pt, Dutch
                                                                              (Belgium)
                                                                              Formatted: Space Before: 0
                                                                              pt, After: 0 pt
                                                                              Formatted: Font: 10 pt
```
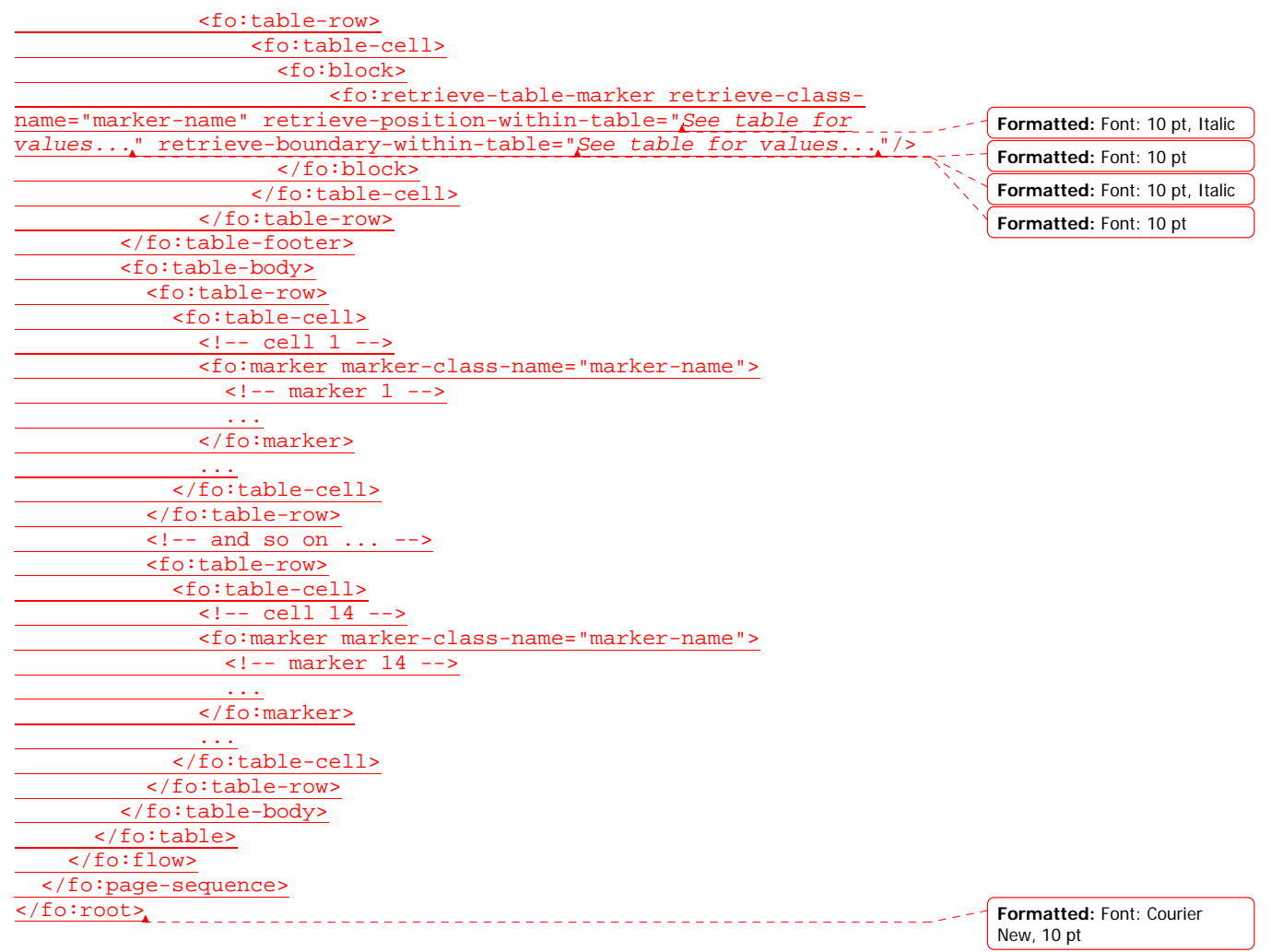

Say the XSL-FO instance results in a paginated document with two page, that can be represented by this illustration:

IMAGE SHOULD BE PLACED HERE

The following table explains the behaviour for retrieve-table-marker 1 depending on the values for the properties:

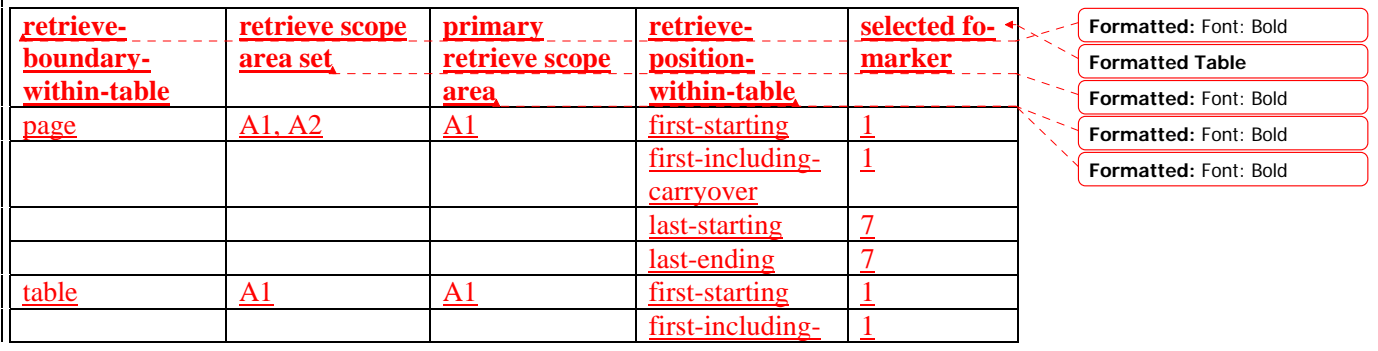

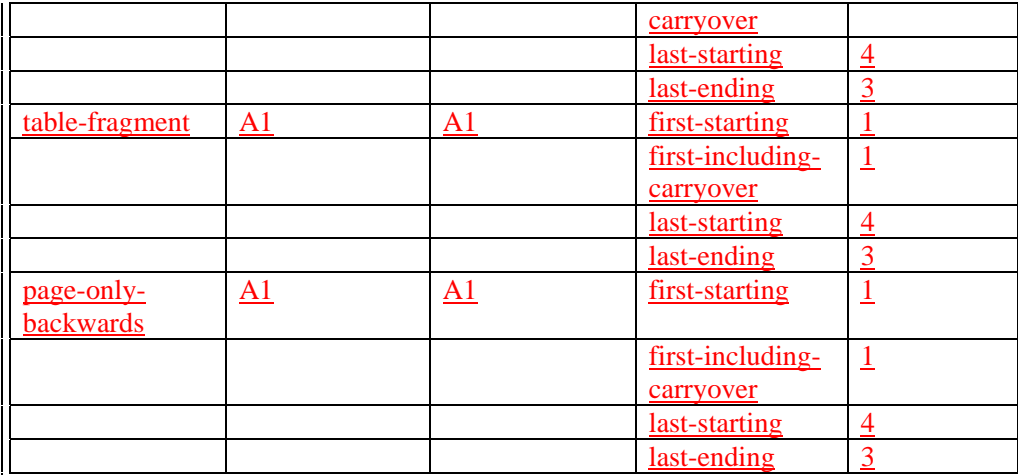

The following table explains the behaviour for retrieve-table-marker 2 depending on the values for the properties:

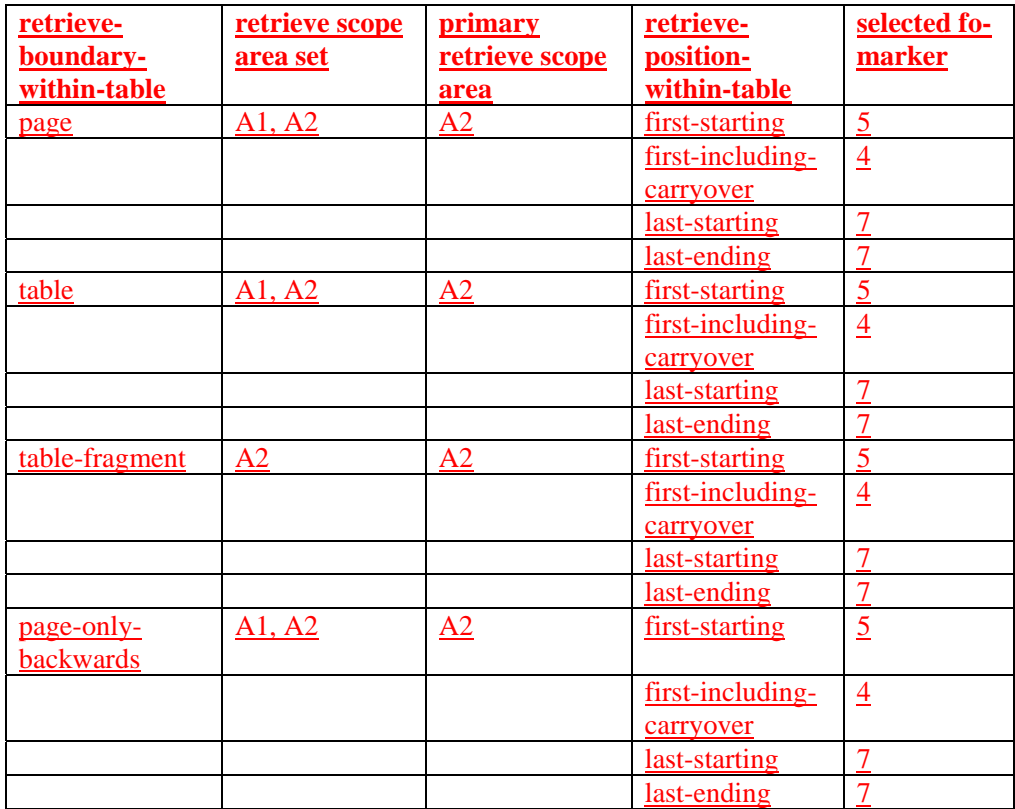

The following table explains the behaviour for retrieve-table-marker 3 depending on the values for the properties:

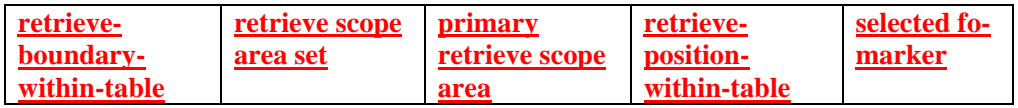

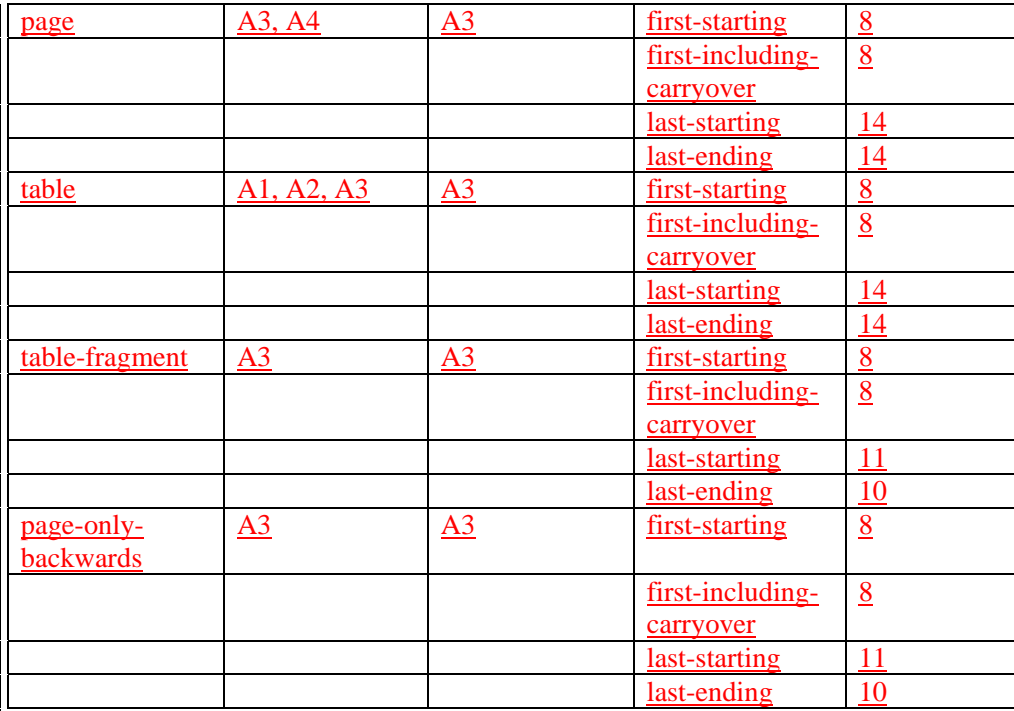

The following table explains the behaviour for retrieve-table-marker 4 depending on the values for the properties:

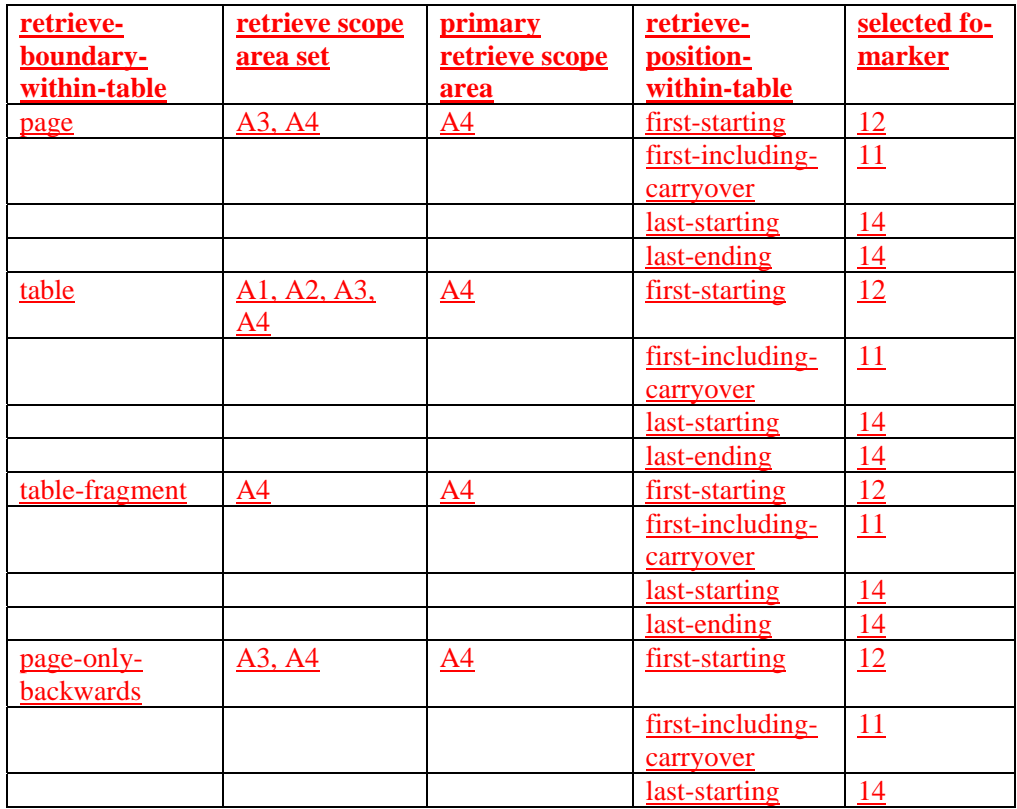

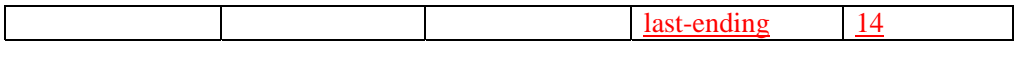

## **6.13.7 fo:retrieve-table-marker**

*Common Usage:*

The fo:retrieve-table-marker is used in conjunction with fo:marker to produce tableheaders and table-footers whose content can change over different pages, different regions or different columns.

Typical examples include:

- dictionary headers showing the first and last word defined in the part of the table on the current page.
- subtotals e.g. that give a subtotal of numbers in rows up to the last row on the current page. For pages with multiple columns and/or multiple regions, the subtotal is be displayed at the bottom of every table 'fragment' in every region or column.
- table-continued captions that show if a table is continued after the current page, or was a continuation from a previous page.

#### *Areas:*

The fo:retrieve-table-marker does not directly generate any area. It is (conceptually) replaced by the children of the fo:marker that it retrieves.

#### *Trait Derivation:*

The properties and traits specified on the ancestors of the fo:retrieve-table-marker are taken into account when formatting the children of the retrieved fo:marker as if the children had the same ancestors as the fo:retrieve-table-marker.

#### *Constraints:*

An fo:retrieve-table-marker is only permitted as the descendant of an fo:table-header or fo:table-footer or as a child of fo:table in a position where fo:table-header or fo:table-footer is permitted.

The fo:retrieve-table-marker specifies that the children of a selected fo:marker shall be formatted as though they replaced the fo:retrieve-table-marker in the formatting tree.

The fo:table that is a parent of both the fo:table-body (that has the fo:markers as its descendants) and the fo:table-header or fo:table-footer that has the fo:retrieve-tablemarker as its descendant generates one or more normal block-areas. These are are said to be the **retrieve scope area set**. The retrieve scope area set is limited by the constraints specified by retrieve-boundary-within-table property. An area in the retrieve scope area set is called a **retrieve scope area**. There is exactly one retrieve

**Formatted:** Font: Bold

**Formatted:** Font: Bold

**Deleted:** .

scope area that contains the areas generated or returned by the children on the retrieved fo: marker, and that is called the **primary retrieve scope area**.

The properties of the fo:retrieve-table-marker impose a hierarchy of preference on the descendants of the retrieve scope areas. Each fo:marker is conceptually attached to each normal area returned by the fo:marker's parent formatting object. Additionally, an fo:marker is conceptually attached to each non-normal area that is directly generated by the fo:marker's parent formatting object. Conversely, areas generated by any descendant of an fo:flow may have zero or more fo:marker's conceptually attached. The fo:marker whose children are retrieved is the one that is conceptually attached to the area that is at the top of this hierarchy.

Every area in the hierarchy is considered preferential to, or "better" than, any area below it in the hierarchy. When comparing two areas to determine which one is better, the terms "first" and "last" refer to the pre-order traversal order of the area tree.

An area that has an attached fo:marker whose "marker-class-name" property value is the same as the "retrieve-class-name" property value of the fo:retrieve-table-marker, is defined to be a qualifying area if it is a descendant of a retrieve scope area. Only qualifying areas have positions in the hierarchy.

A qualifying area within one retrieve scope area is better than any qualifying area within a preceding one.

If the value of the "retrieve-position-within-table" property is "first-starting", then the first qualifying area in the primary retrieve scope area whose "is-first" trait has a value of "true" is better than any other area. If there is no such area, then the first qualifying area in the primary retrieve scope area is better than any other area.

If the value of the "retrieve-position-within-table" property is "first-includingcarryover", then the first qualifying area in the primary retrieve scope area is better than any other area.

If the value of the "retrieve-position-within-table" property is "last-starting ", then the last qualifying area that is a descendant of a retrieve scope area whose "is-first" trait has a value of "true" is better than any other area. If there is no such area, then the last qualifying area that is a descendant of a retrieve scope area is better than any other area.

If the value of the "retrieve-position-within-table" property is "last-ending ", then the last qualifying area that is a descendant of a retrieve scope area whose "is-last" trait has a value of "true" is better than any other area. If there is no such area, then the last qualifying area that is a descendant of a retrieve scope area is better than any other area.

If the hierarchy of areas is empty, no formatting objects are retrieved.

*Contents:*

EMPTY

**Deleted:** We say an fo:retrievetable-marker is **associated** with an fo:table-body if the fo:table that is the parent of the fo:table-body is the same as the parent of the fo:table-header or fo:table-footer that contains the fo:retrieve-tablemarker.¶

**Deleted:** areas of

**Deleted:** the area tree.

**Deleted:** The term **containing page** is used here to mean the page that contains the first area generated or returned by the children of the retrieved fo:marker.

**Deleted: generated** or returned by a descendant of the fo:tablebody that is associated with the fo:retrieve-table-marker.

**Deleted:** preceding page, except that areas do not have a position in the hierarchy if they are within pages that follow the containing page

**Deleted:** If the "retrieveboundary-within-table" property has a value of "page" then an area does not have a position in the hierarchy if it is not on the containing page.

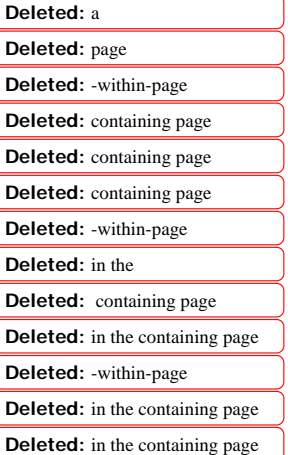

*The following properties apply to this formatting object:*

**7.25.3 retrieve-class-name 7.25.6 retrieve-position-within-table 7.25.2 retrieve-boundary-within-table**

## **7.25.6 "retrieve-position-within-table"**

XSL Definition:

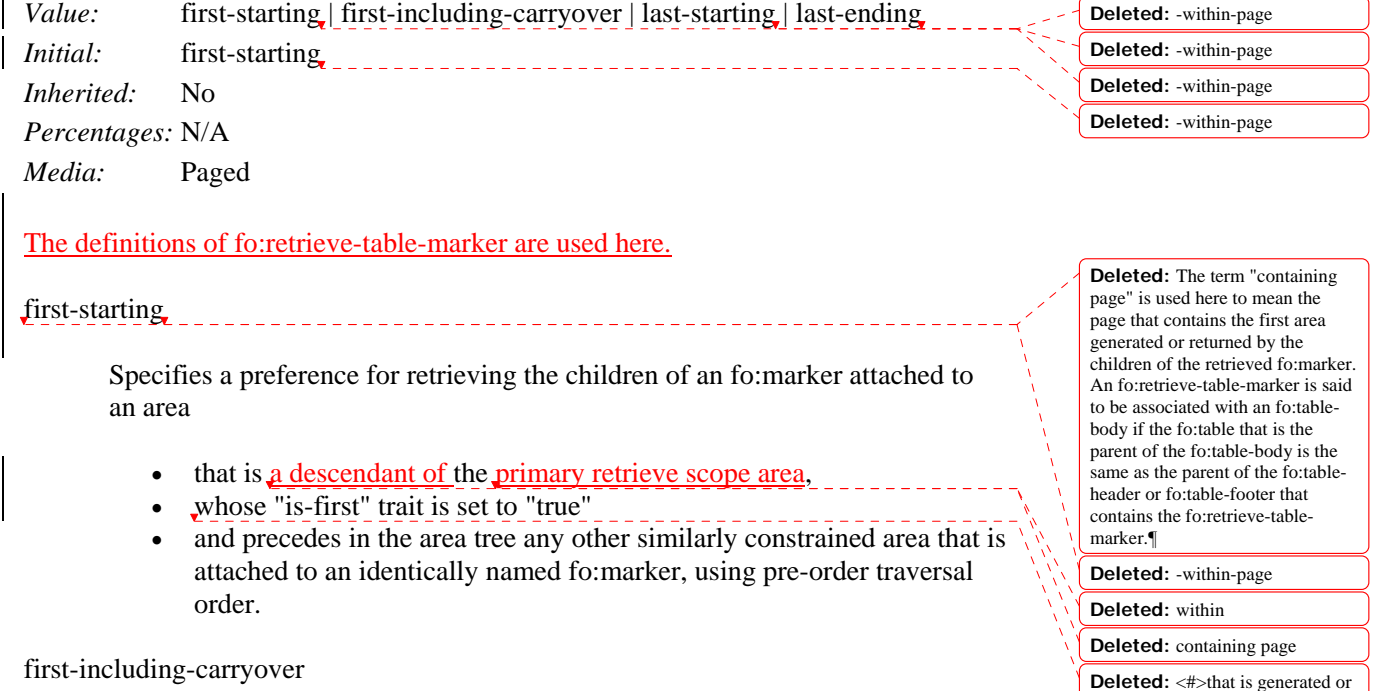

**Formatted:** Bullets and

**Deleted:** <#>that is within the

**Deleted:** that is within the containing page,

**Deleted:** -within-page

**Deleted:**  $\leq$ #>that is generated or returned by descendants of the fo:table-body that the fo:retrievetable-marker is associated with,¶

<#>that is generated or returned by descendants of the fo:table-body that the fo:retrieve-table-marker is

returned by descendants of the fo:table-body that the fo:retrievetable-marker is associated with,¶

Numbering

containing page,¶

associated with,¶ **Deleted:** -within-page

Specifies a preference for retrieving the children of an fo:marker attached to an area

- that is a descendant of the primary retrieve scope area,
- and that precedes in the area tree any other similarly constrained area that is attached to an identically named fo:marker, using pre-order traversal order.

last-starting

Specifies a preference for retrieving the children of an fo:marker attached to an area

- that is a descendant of the primary retrieve scope area,
- whose "is-first" trait is set to "true"
- and that follows in the area tree any other similarly constrained area that is attached to an identically named fo:marker, using pre-order traversal order.

last-ending

Specifies a preference for retrieving the children of an fo:marker attached to an area

- that is a descendant of the primary retrieve scrope area,
- <u>. . . . . . . . .</u> • and whose "is-last" trait is set to "true" and that follows in the area tree any other similarly constrained area that is attached to an identically named fo:marker, using pre-order traversal order.

This property specifies the preference for which fo:marker's children shall be retrieved by an fo:retrieve-table-marker, based on the areas returned by the parent of the fo:marker relative to the areas returned by the parents of other identically named fo:marker's.

**Deleted:** that is within the containing page,

**Deleted:**  $\lt\#$ >that is generated or returned by descendants of the fo:table-body that the fo:retrievetable-marker is associated with,¶

# **7.25.2 "retrieve-boundary-within-table"**

# XSL Definition:

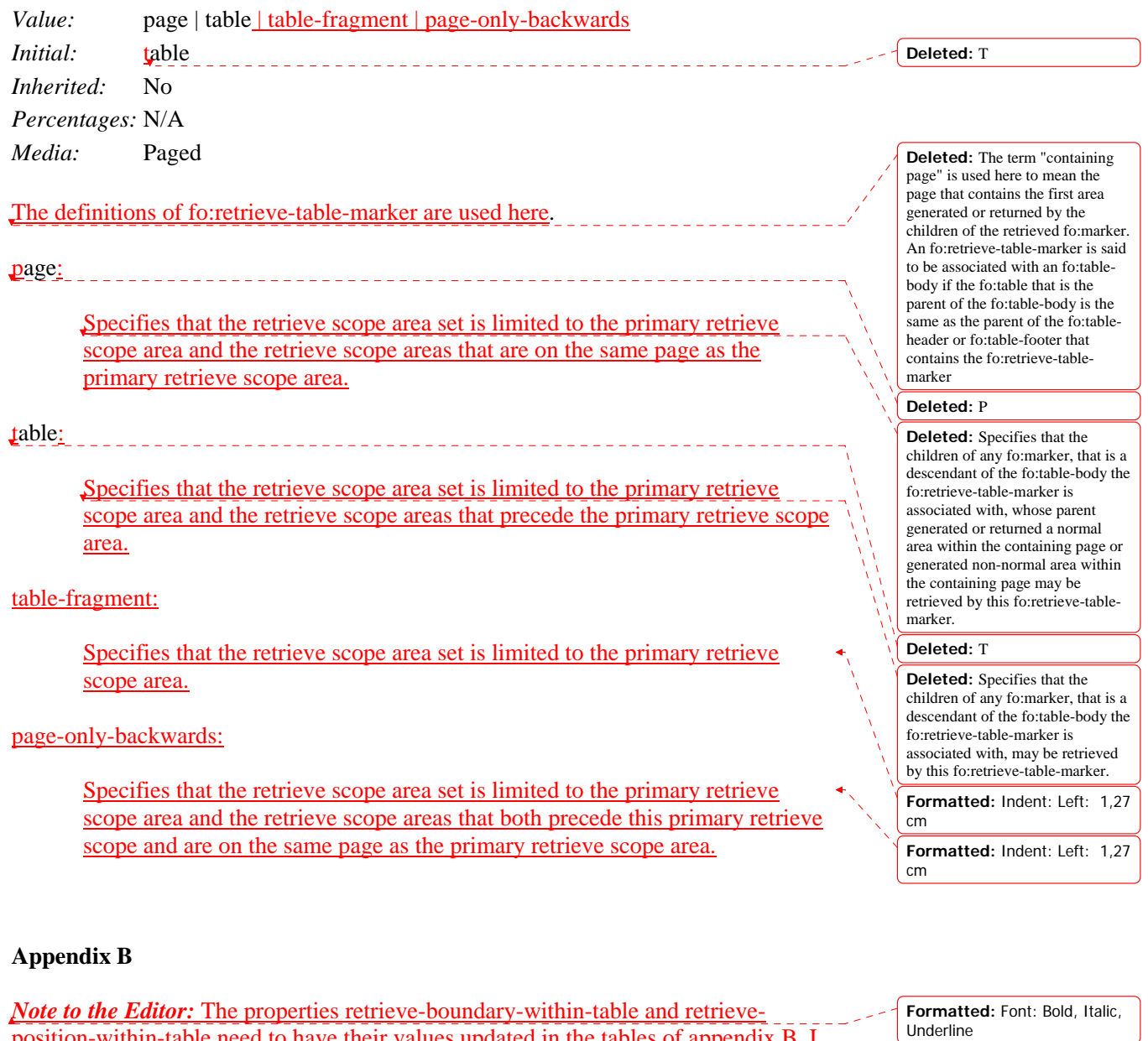

**Formatted:** Font: Not Bold

position-within-table need to have their values updated in the tables of appendix B. I assume these tables are generated automatically. If not, please update the values accordingly.